## 加入研習課程與參加研習直播操作步驟

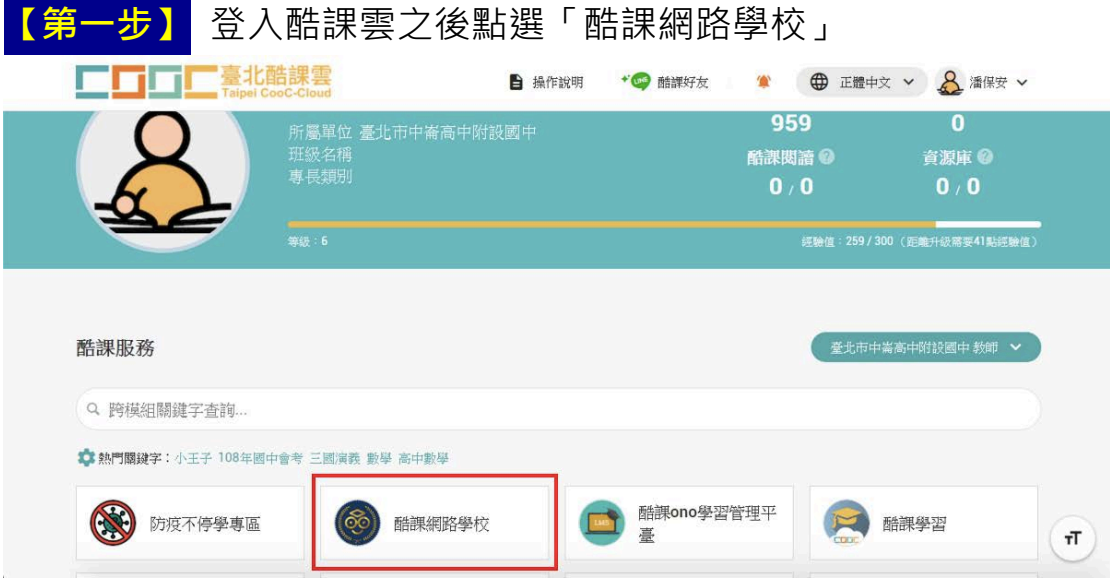

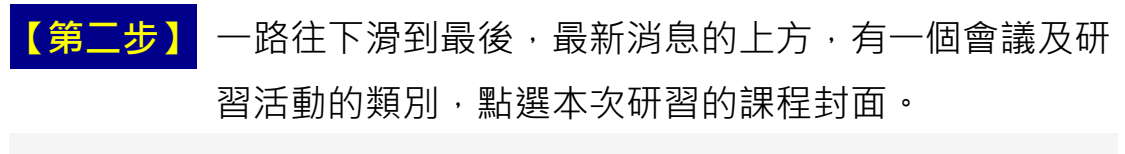

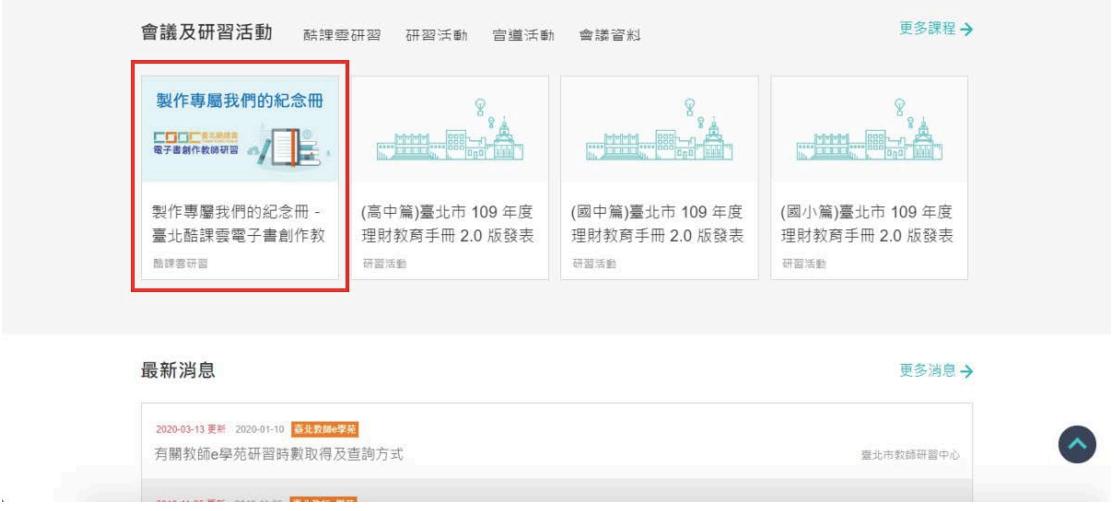

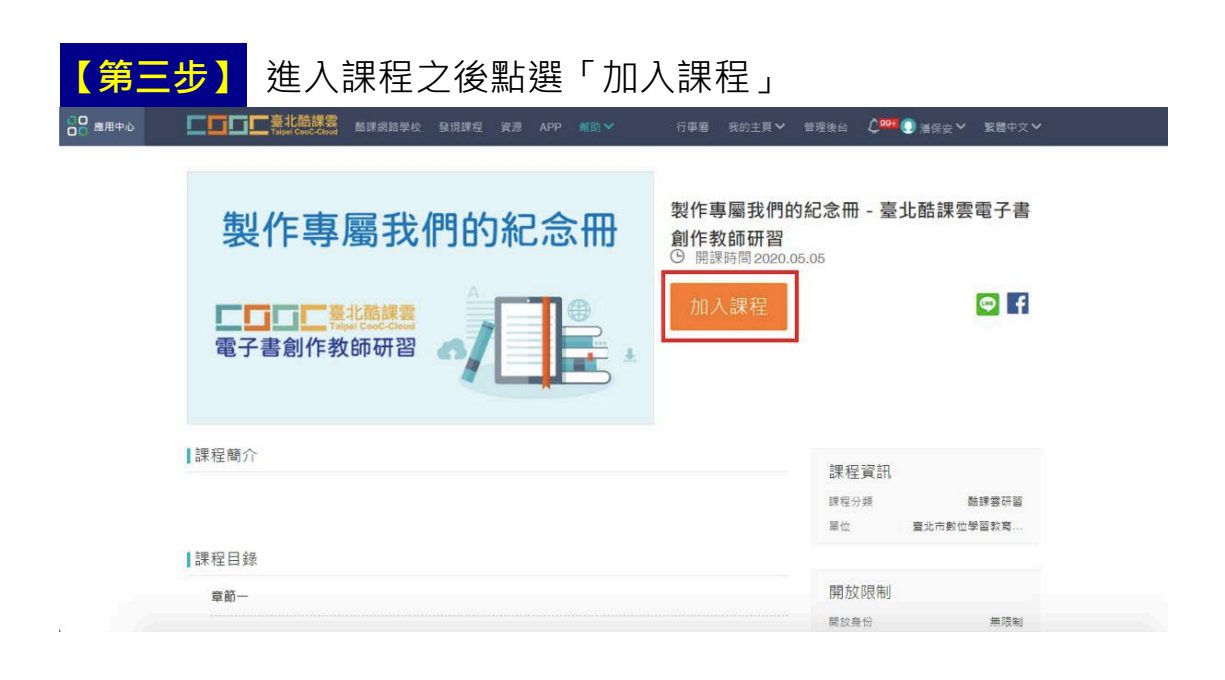

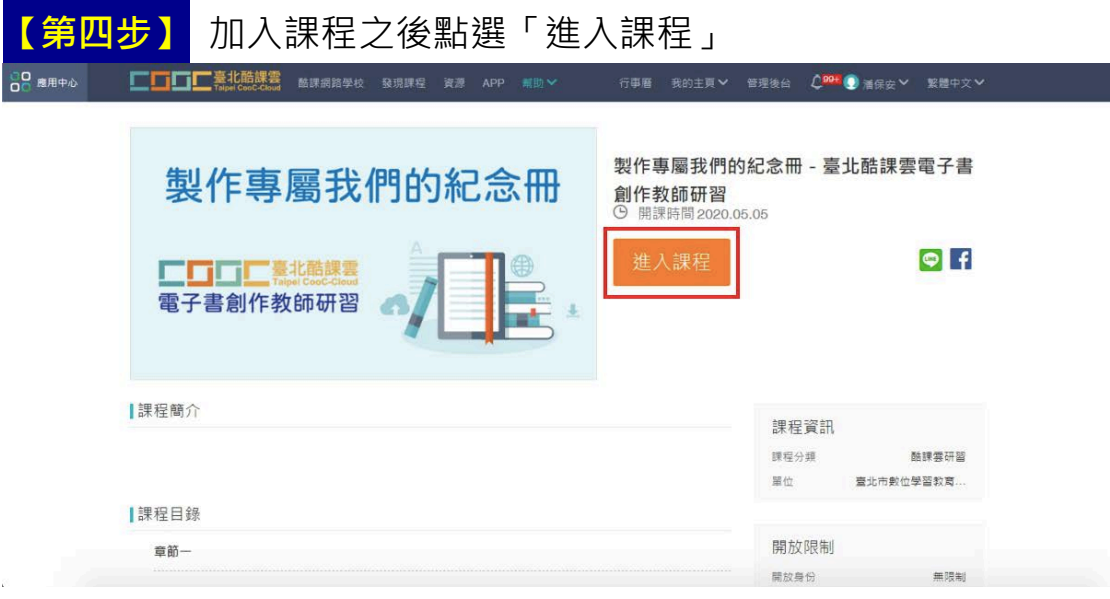

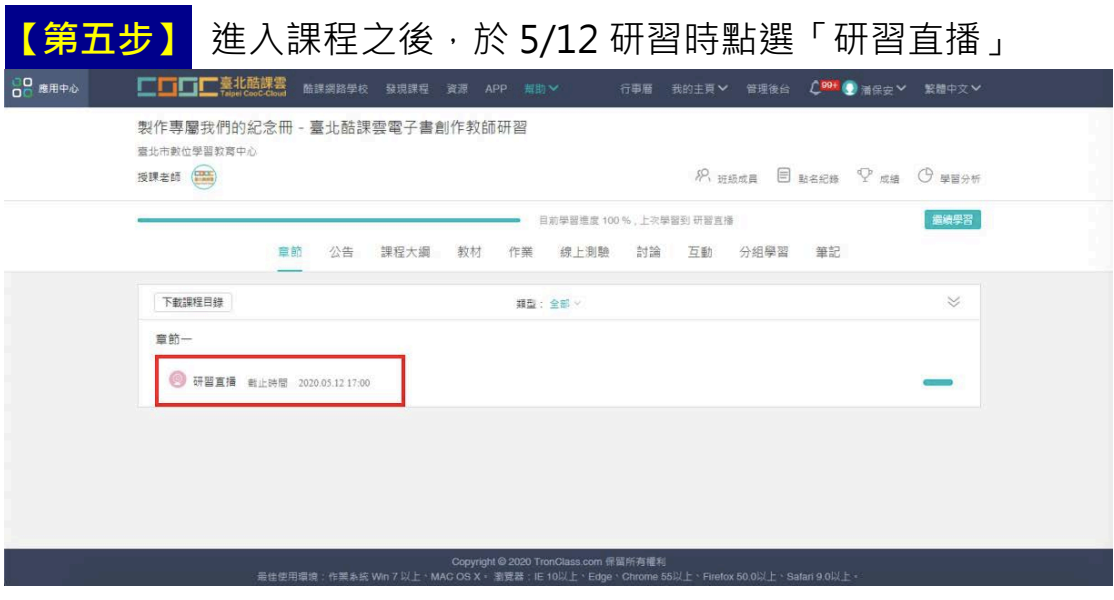

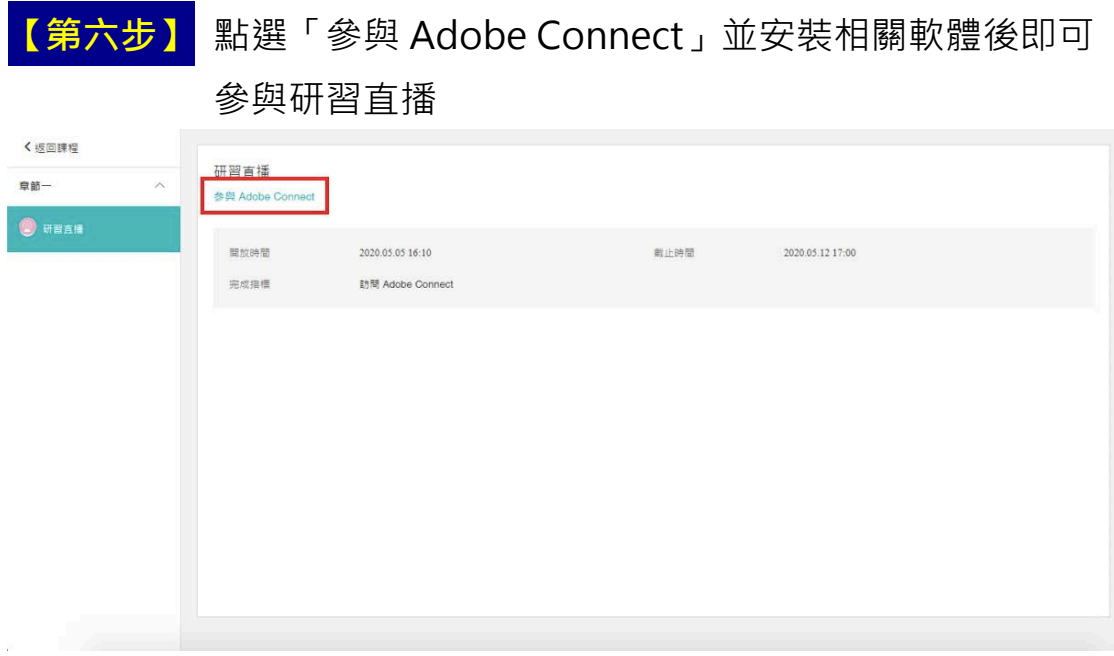

【如有任何問題請來電數位學習教育中心 2753-5316#248 洽詢】